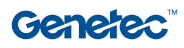

#### **Operações, segurança**

# **Firmware Vault do Security Center**

Mantenha suas câmeras seguras e atualizadas

O Firmware Vault é um local on-line seguro que armazena firmware de câmera certificado e alerta quando novas atualizações estão disponíveis para seus dispositivos. O firmware de fabricantes selecionados pode ser baixado com segurança do Firmware Vault e aplicado às câmeras diretamente da interface do Security Center.

#### O rastreamento manual do firmware é uma estratégia desatualizada

Manter o controle de firmware desatualizado da câmera e identificar a compatibilidade de novas versões com o seu sistema é um processo tedioso e ineficiente. Este processo normalmente requer procurar manualmente novas versões de firmware de fabricantes de câmeras e pesquisar informações da versão do seu provedor de sistema de gerenciamento de vídeo (VMS, Video Management System) para confirmar a compatibilidade. O firmware deve então ser baixado e instalado manualmente ou através de ferramentas diferentes para cada marca de câmera. Multiplique isso pelo número de marcas e modelos em seu sistema, e é fácil entender o motivo pelo qual 7 em cada 10 câmeras de segurança utilizam firmware desatualizado, expondo as organizações a possíveis violações de segurança e dados.

### Existe uma abordagem melhor nos dias de hoje

O Firmware Vault rastreia novas versões de firmware e a compatibilidade com o seu sistema. Ele notifica o momento em que um novo firmware foi certificado para uma de suas câmeras e destaca o tipo de atualização que ele contém, como correções para vulnerabilidades recém-descobertas. Ele também permite que você baixe novos firmwares de fabricantes suportados e instale-os em suas câmeras diretamente no Security Center com apenas alguns cliques.

**Aplicações:** Security Center, videomonitoramento

#### **Principais benefícios**

Monitore facilmente a manutenção do firmware como parte de sua rotina regular de gerenciamento do sistema

Valide automaticamente a compatibilidade do firmware com seu sistema e câmeras

Reduza a exposição a vulnerabilidades conhecidas e cumpra as práticas recomendadas de cybersecurity

Atualize o firmware da câmera para várias marcas e modelos usando uma única ferramenta

Aproveite a mesma conexão segura usada pelo Genetec Update Service

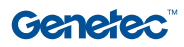

## Como funciona

O Firmware Vault se conecta ao Security Center através da conexão do Genetec Update Service (GUS). O proxy do GUS principal pode ser implantado na DMZ da sua organização para limitar a exposição do sistema à Internet pública.

- Quando um novo firmware compatível estiver disponível para as câmeras do seu sistema, a nova versão e o status são baixados para o Security Center.
- 2 Os usuários com os privilégios necessários são notificados sobre a disponibilidade do novo firmware.
- Quando as atualizações são implantadas, o firmware é baixado para a Ferramenta de configuração e, em seguida, enviado para as câmeras compatíveis na mesma sub-rede.

## Interface de usuário

- Acompanhe as versões atuais e mais recentes do firmware
- Receba notificações quando o novo firmware estiver disponível para suas câmeras
- Baixe e implante novos firmwares diretamente na Ferramenta de configuração

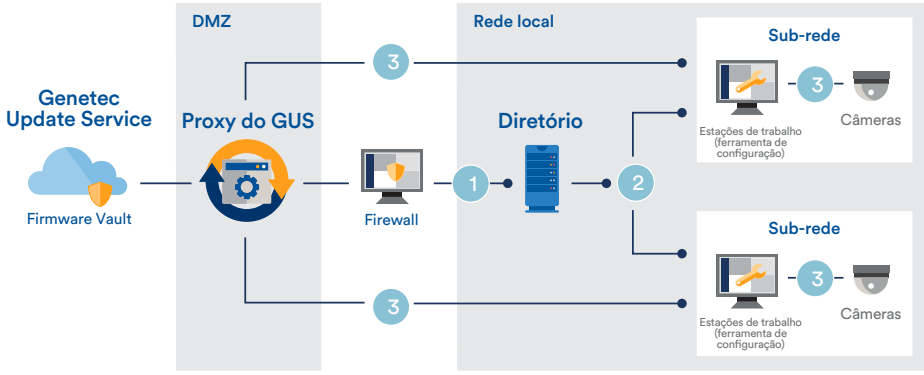

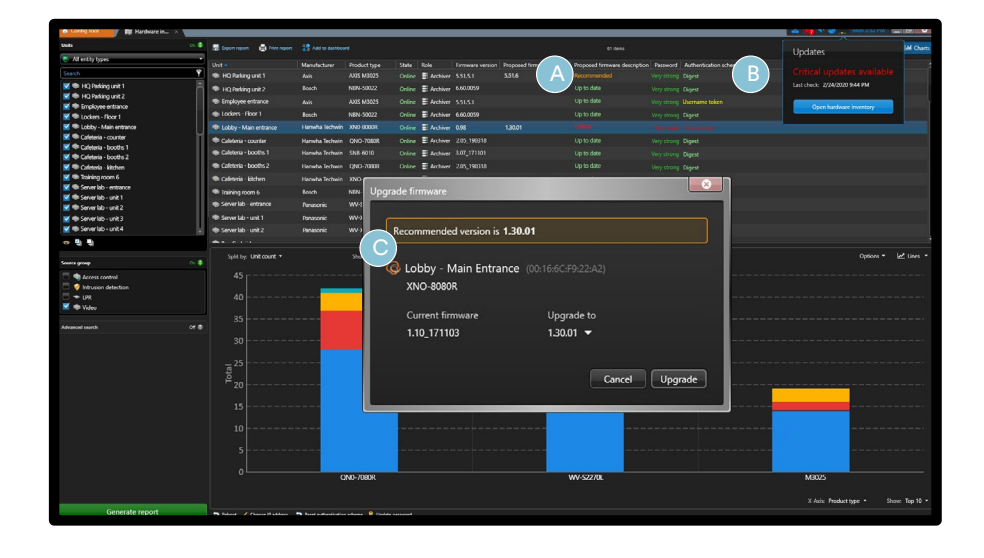

## Fabricantes suportados

#### **Rastreamento de firmware Download de firmware**

O rastreamento de firmware está disponível para a maioria dos fabricantes listados na lista de dispositivos suportados pela Genetec. Para obter uma lista completa de dispositivos de vídeo suportados pelo Security Center Omnicast, consulte genete.com/SDL. Para validar se um modelo específico suporta o rastreamento de firmware, habilite o Genetec Update Service em seu sistema e consulte o relatório de Inventário de hardware.

#### **Genetec Inc.**

genetec.com/contato info@genetec.com @genetec

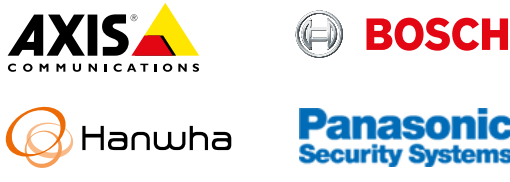

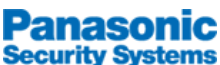

© 2020 Genetec, Inc. Todos os direitos reservados. Genetec, o logotipo Genetec, Federation, Omnicast, Synergis e AutoVu são marcas comerciais ou registradas da Genetec. Todas as outras marcas comerciais aqui contidas pertencem aos respectivos proprietários.